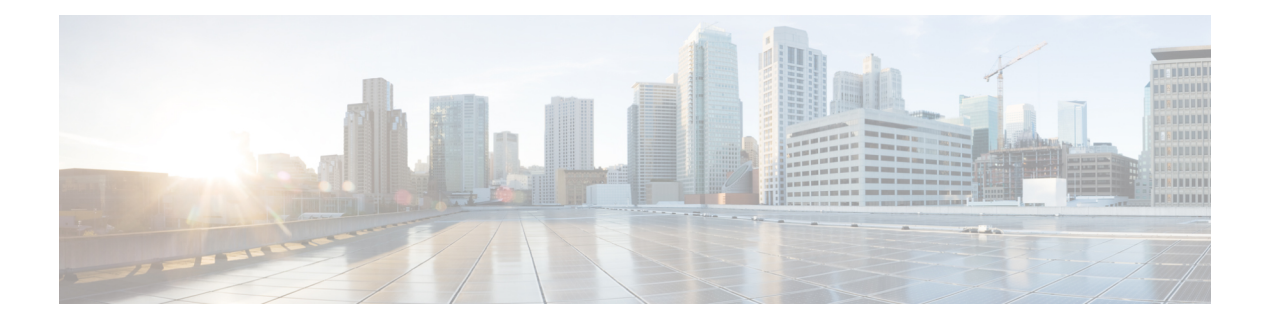

## **A Commands**

- allocate [fcoe-vlan-range,](#page-1-0) on page 2
- allocate shared [interface](#page-2-0) ethernet, on page 3

## <span id="page-1-0"></span>**allocate fcoe-vlan-range**

To allocate Fibre Channel over Ethernet (FCoE) VLANs to a virtual device context (VDC), use the **allocate fcoe-vlan-range** command. To remove the shared FCoE VLAN configuration for the VDC, use the **no** form of this command.

**allocate fcoe-vlan-range vlan-range from vdcs vdc-name...** [**,vdcs vdc-name**] **noallocate fcoe-vlan-range vlan-range from vdcs vdc-name...** [**,vdcs vdc-name**]

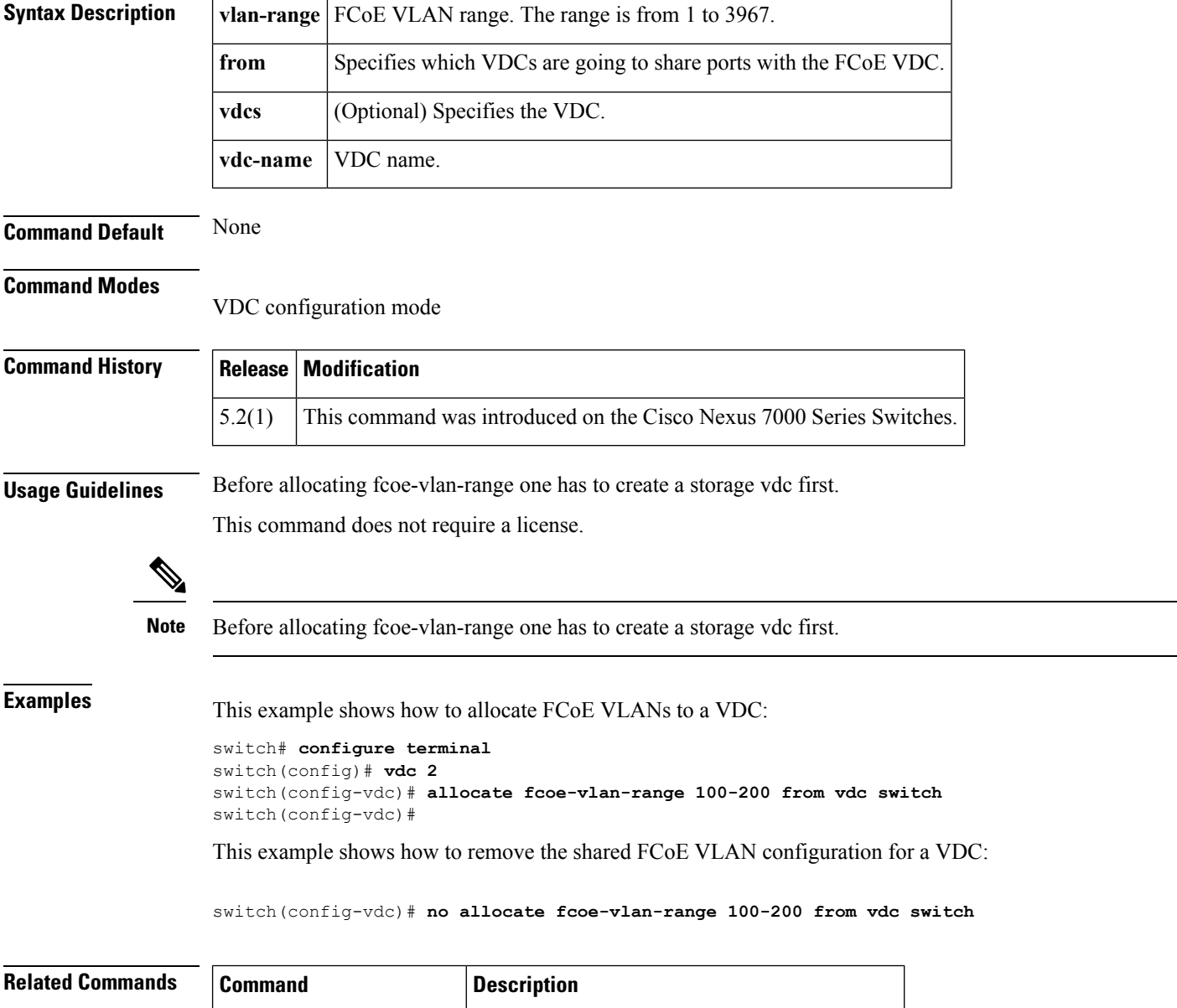

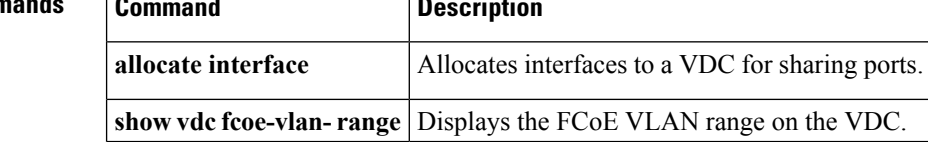

## <span id="page-2-0"></span>**allocate shared interface ethernet**

To allocate interfaces to a virtual device context (VDC) for sharing ports, use the **allocate shared interface ethernet** command. To disallow the VDC to share interfaces, use the **no** form of this command.

**allocate shared interface ethernet** *slot*/*chassis number* **noallocate shared interface ethernet** *slot*/*chassis number*

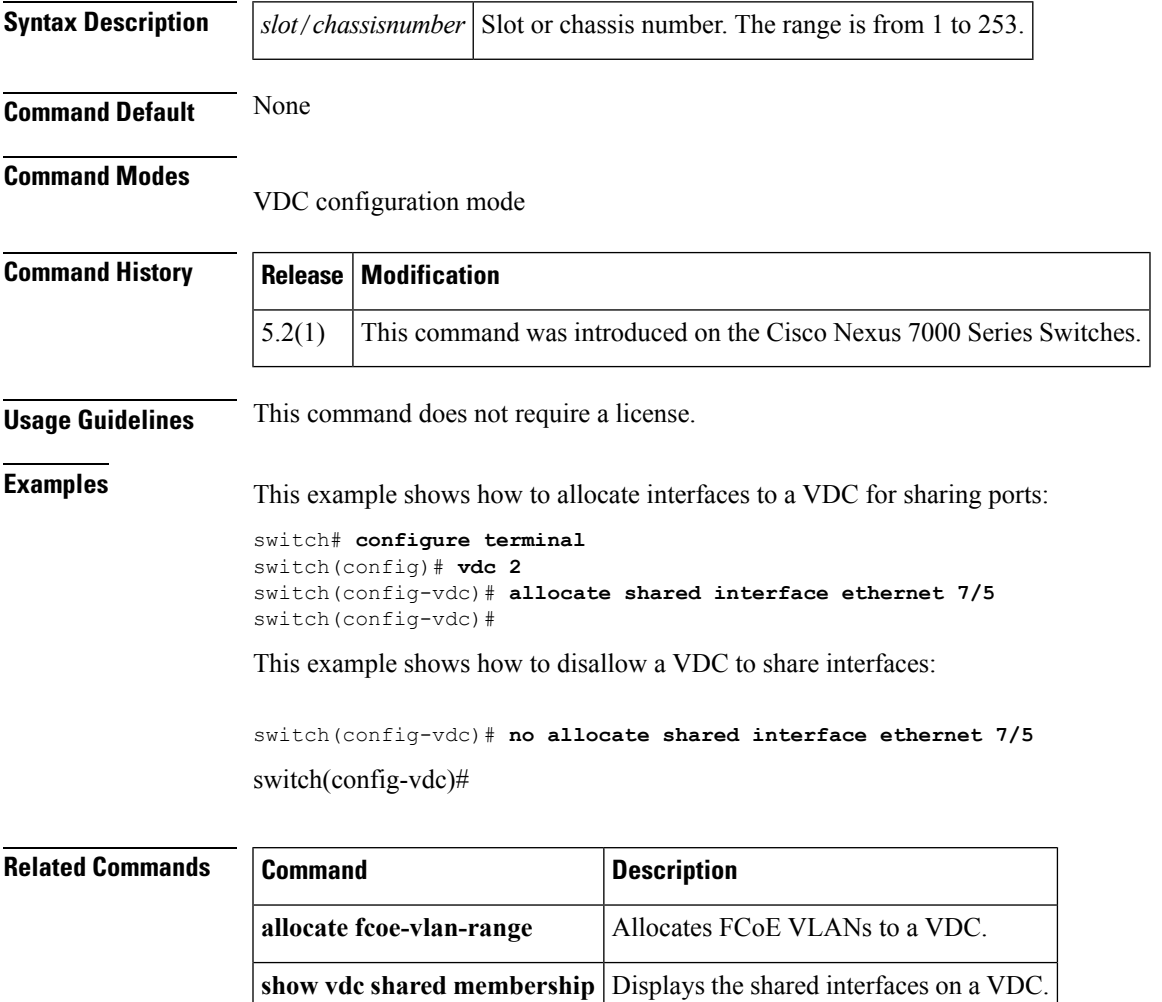

 $\mathbf I$ 

٦